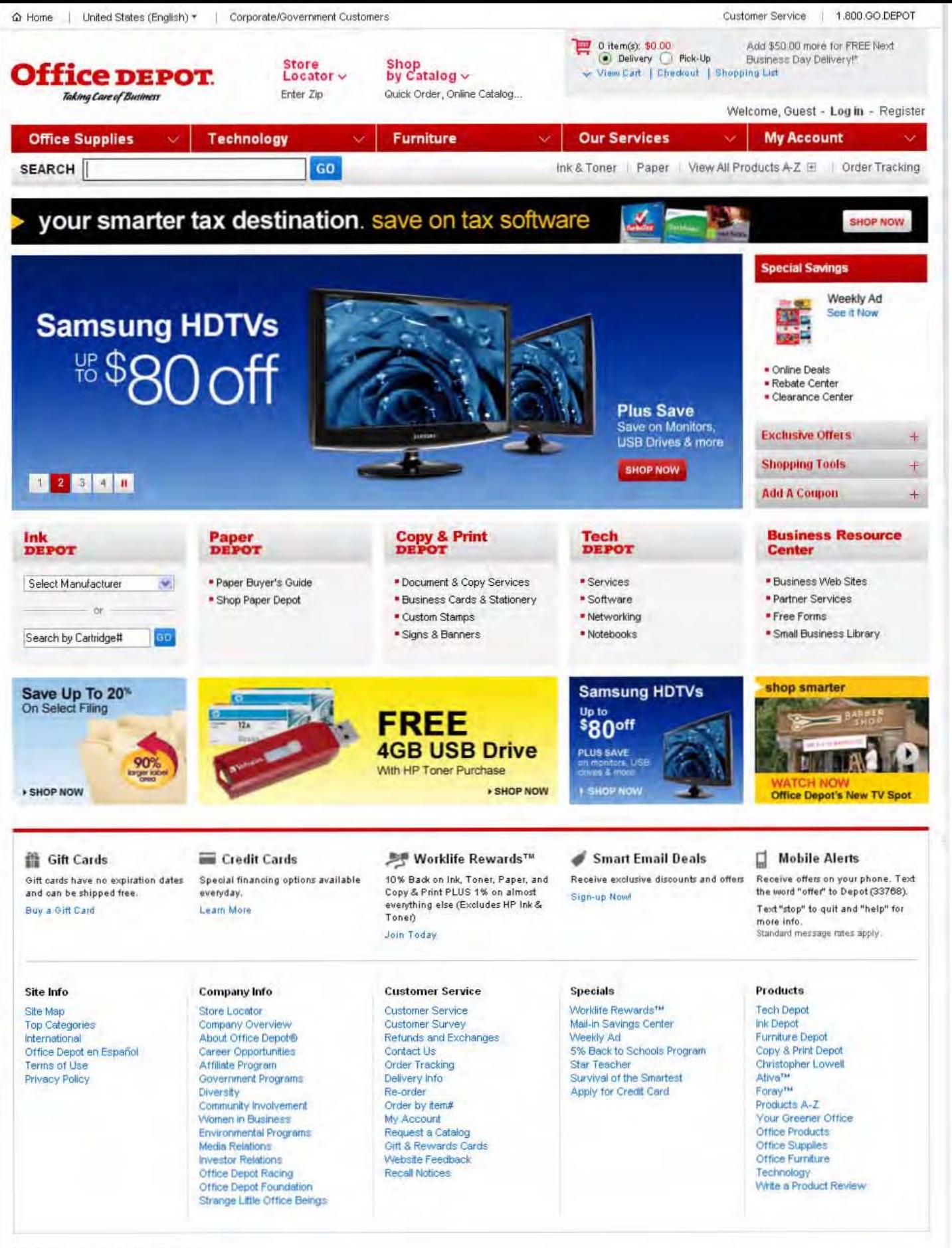

Shop for office supplies at Office Depot

From basic office supplies such as primer paper and labels to office endpment like file cabinets and stylish office furniture, me have the office products you need to get the job done. Shop everyday office products to<br>main sure to find what you need at Office Depot

Copyright © 2010 by Office Depot, Inc. All rights reserved. Prices shown are in U.S. Dollars: Please login for country specific priong. Prices are subject to change based on your order and delivery location(s) and the<br>appl